# **Informática**

#### **Professor:** Diego Oliveira

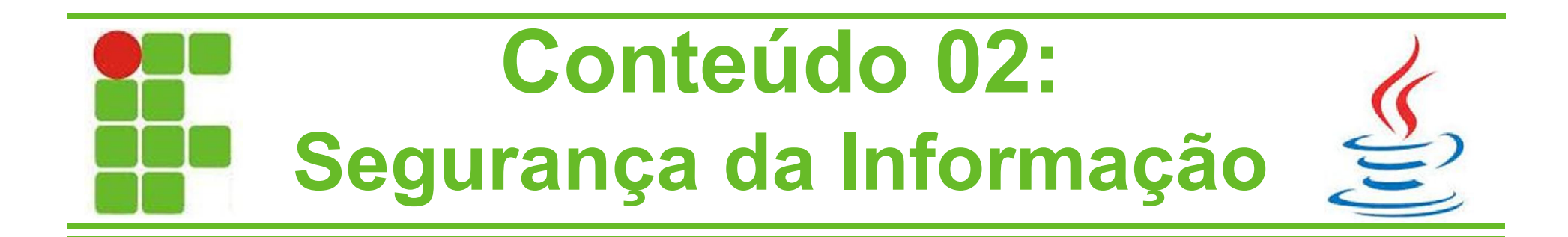

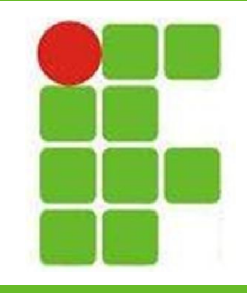

### **Conteúdo da Aula**

- Tipos de Ataque
- Golpes na Internet
- Ataques na Internet
- Malwares
- Spam
- Outros Riscos
- Mecanismos de Segurança **E**Segurança de Redes

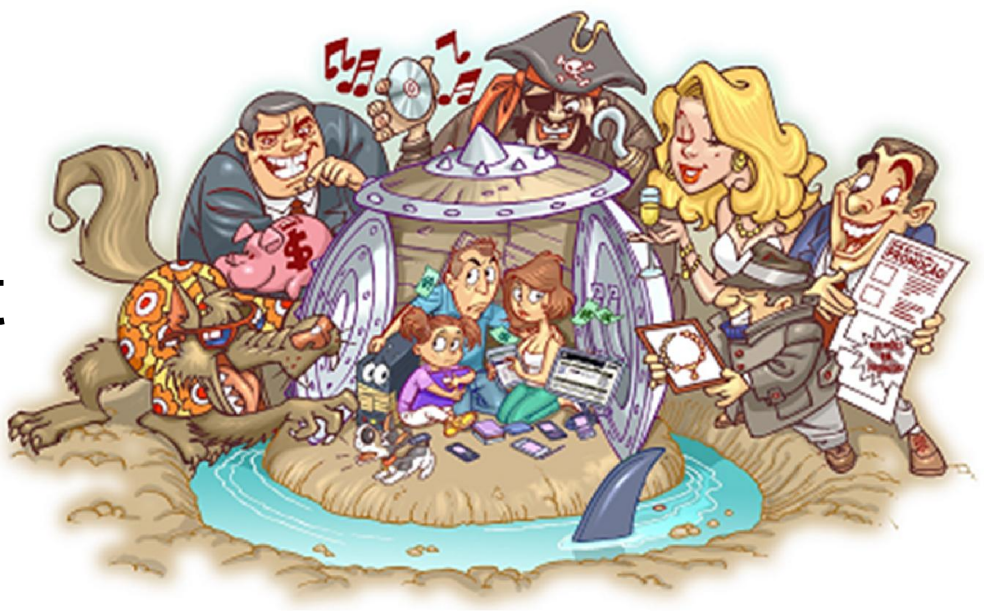

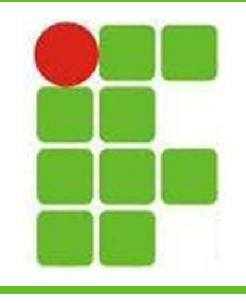

#### **Interceptação**

- Ataca a confidencialidade da informação
- O maior exemplo é o grampo telefônico que permite a um terceiro não autorizado a escuta da conversa

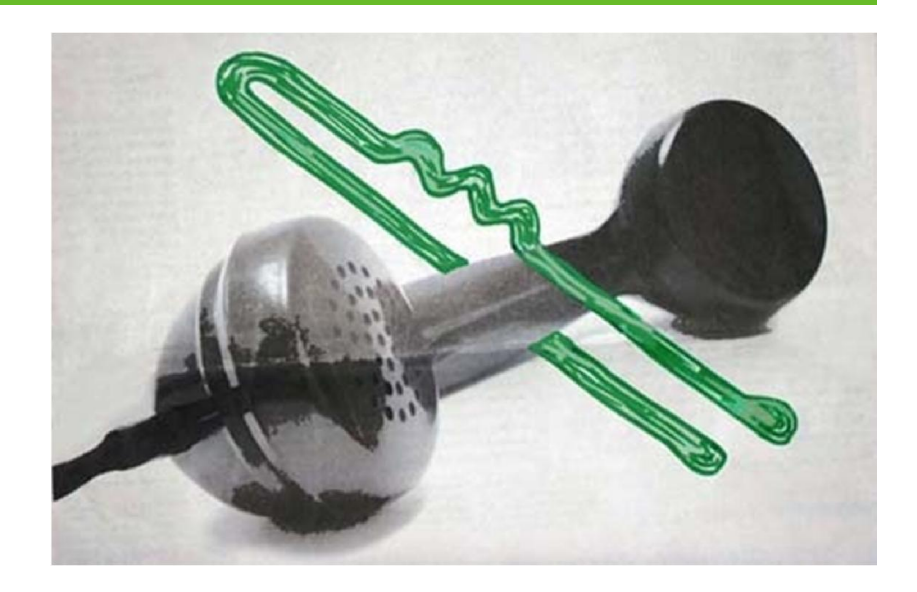

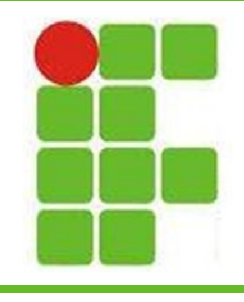

# **Interrupção**

- Ataca a disponibilidade do serviço
- O exemplo clássico é o DDoS (Distributed Denial of Service) que derruba os serviços temporariamente

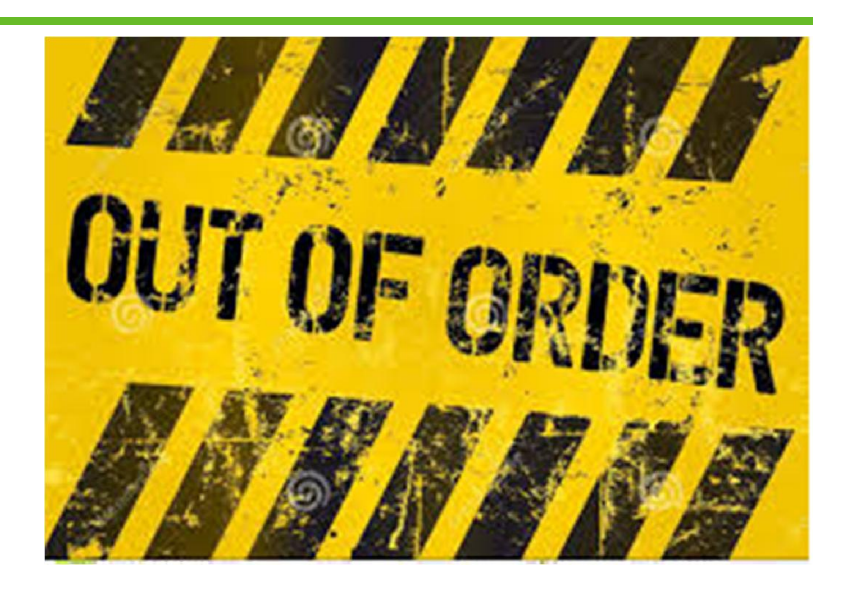

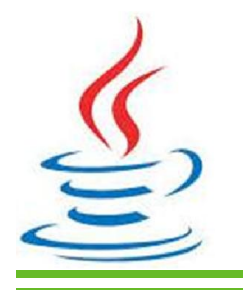

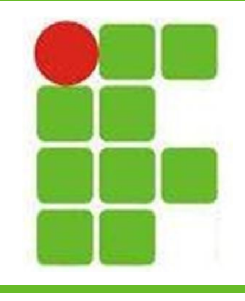

#### **Modificação**

- Ataca a integridade da informação
- Um exemplo é a alteração de contas online ou dados locais por terceiros não autorizados

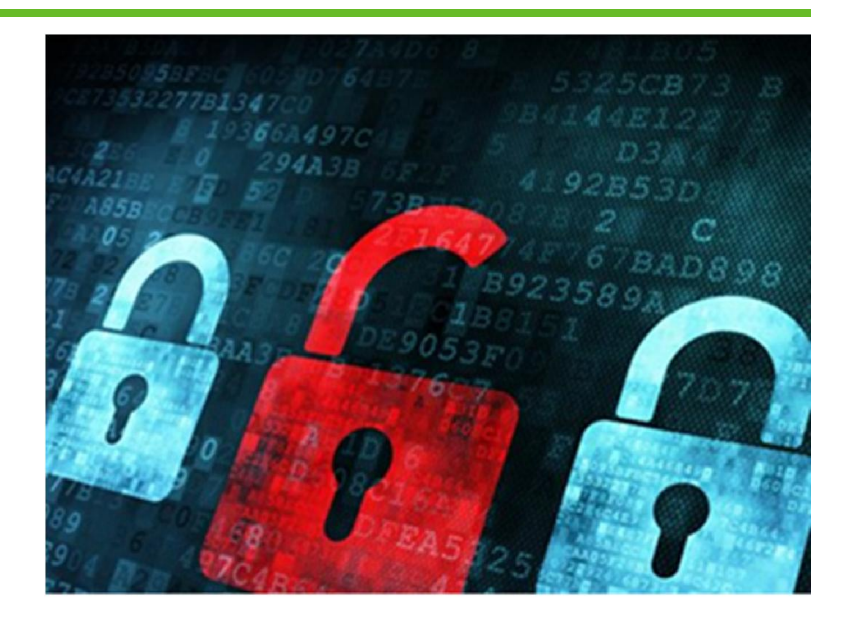

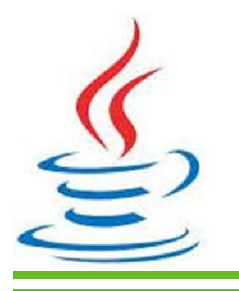

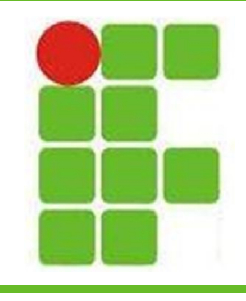

#### **Golpes na Internet**

- Roubo de Identidade
- Phishing
- Pharming
- Hoax (Boato)
- Sites de e-commerce
- Sites de namoro

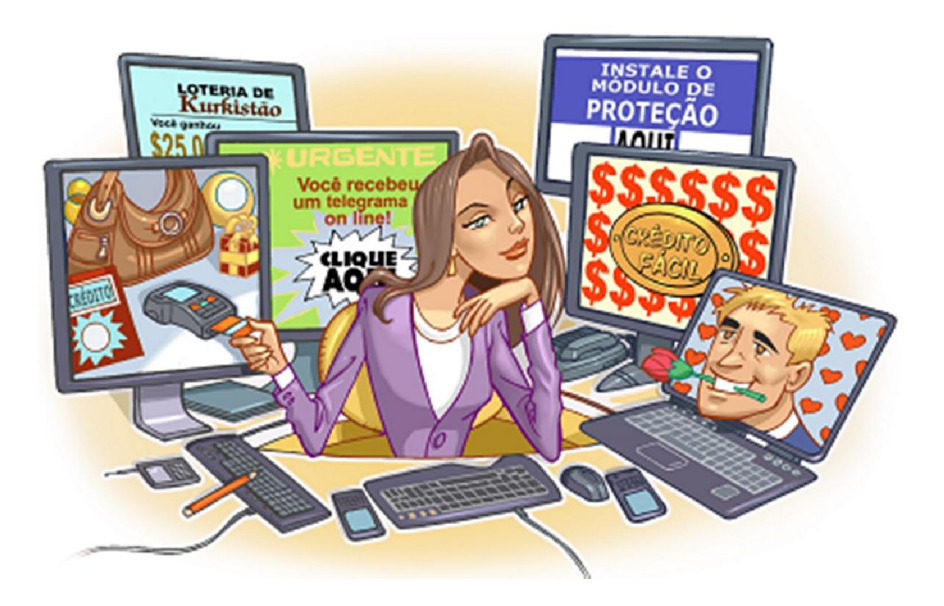

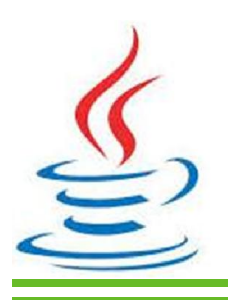

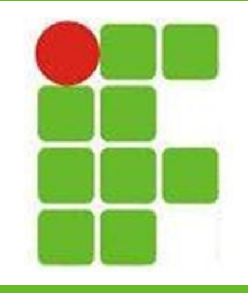

#### **Ataques na Internet**

- Exploração de vulnerabilidades
- Varredura em redes (Scan)
- E-mail Spoofing
- Interceptação de tráfego (Sniffing)
- Força Bruta
- **Defacement**

• NegaçãodeServiço(Denial of Service – DoS)

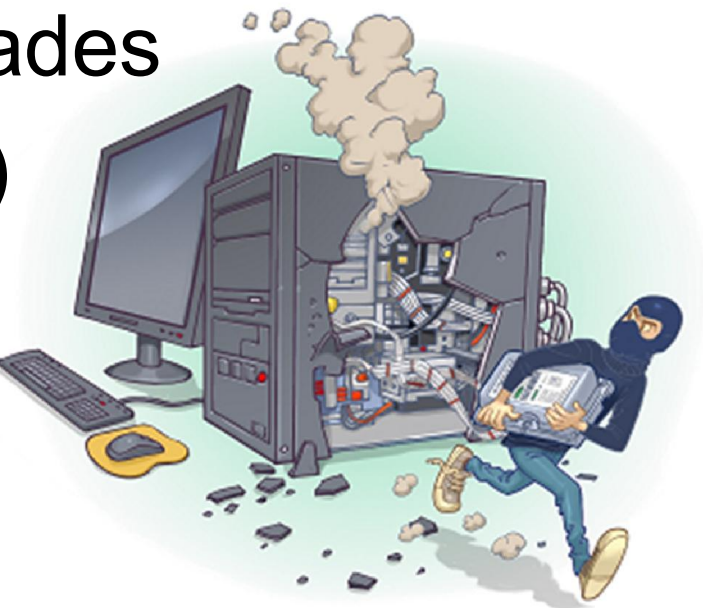

**7**

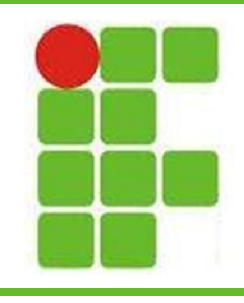

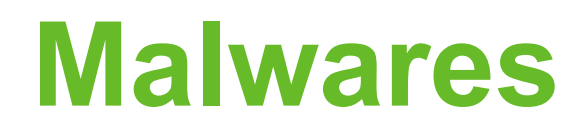

- **Mal**icious Soft**ware**
	- Vírus
	- Worms
	- Bot e BotNet
	- Spywares
	- Adware
	- Cavalos-de-Tróia
	- Bombas Lógicas
	- Backdoor

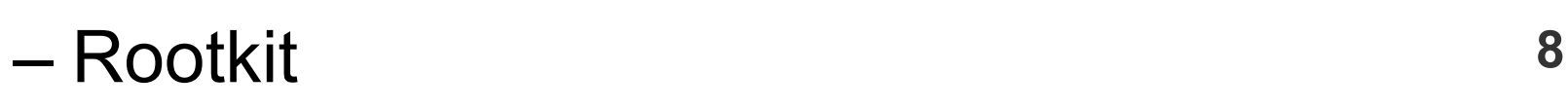

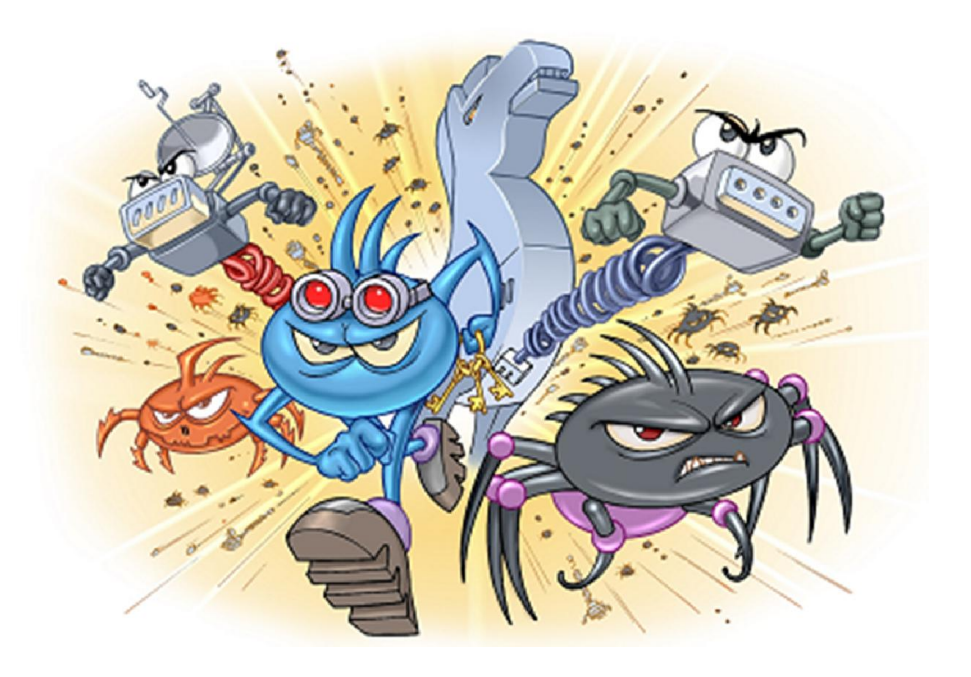

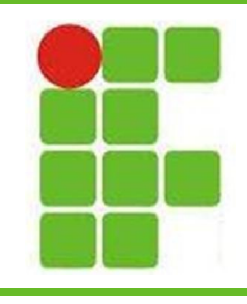

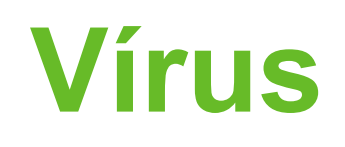

- Programa malicioso
- O vírus se replica em arquivos do PC

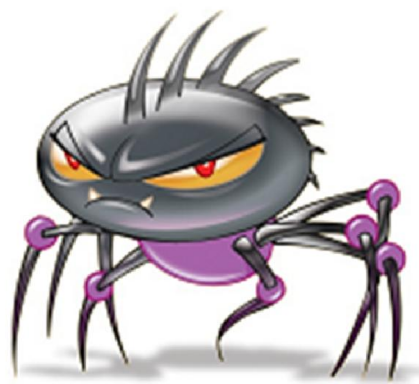

- Precisa de um hospedeiro para reprodução
- Se reproduz geralmente no mesmo PC
- Pode realizar diversas atividades
	- Desativar portas USB
	- Aumentar processamento
	- Usar memória RAM **<sup>9</sup>**

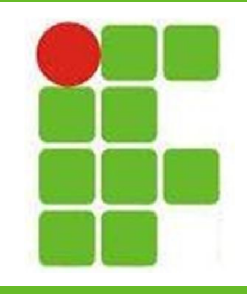

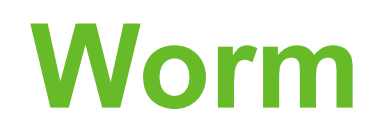

- Capaz de se propagar automaticamente através da rede
- Não precisa de outros programas para se replicar e propagar

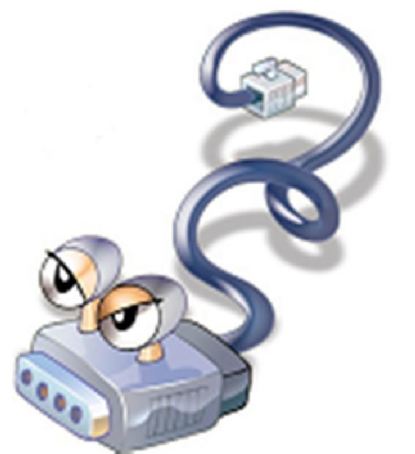

- Sua replicação explora as vulnerabilidades
- Consume recursos e degrada o desempenho
- Capaz de gerar negação de serviço (DoS)

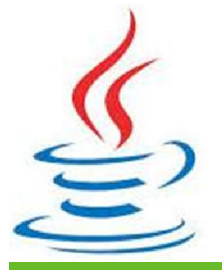

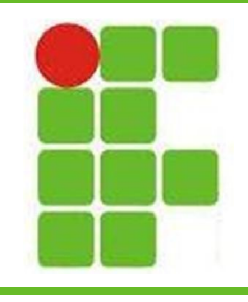

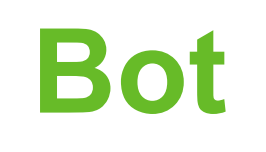

- É capaz de se propagar automaticamente
- É um WORM controlado remotamente

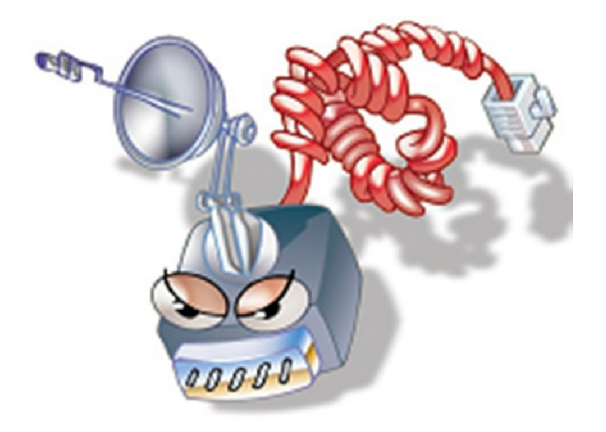

- Uma rede infectada com bots é uma **BotNet**
- Promove DoS ou então facilita roubo de informações, envio de SPAM e outras **Australia en la contrava de la constructa de la constructa de la constructa de la constructa de la constructa d**

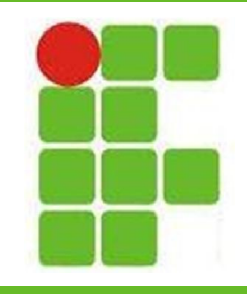

### **Trojan Horses**

- Executa ações clandestinas
- Deve ser executado para entrar em ação
- Pode conter:
	- Vírus
	- Worm
	- Keylogger
	- Outros

**2**<sup>2</sup> Não se propagam automaticamente

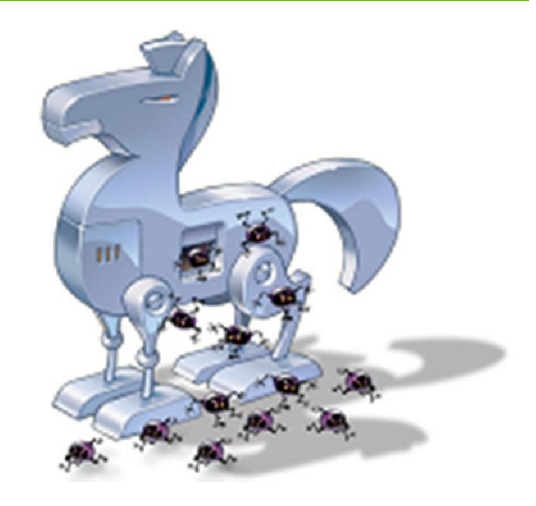

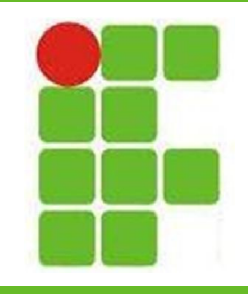

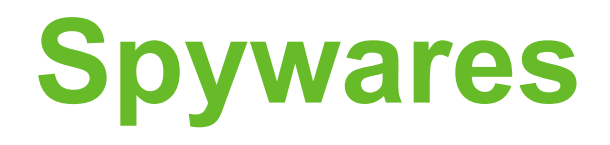

- Violam a confidencialidade
- Monitoram atividades do sistema.
- São capazes de enviar dados pela rede

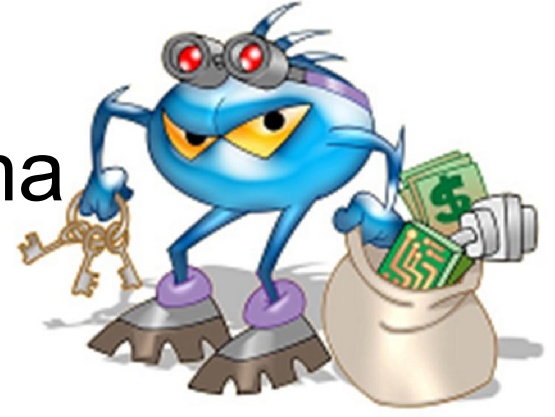

• Há diversas utilidades, desde vigiar um companheiro até roubar dados de uma conta bancária e o dinheiro

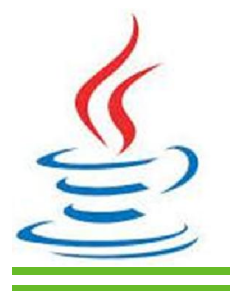

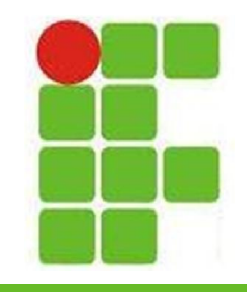

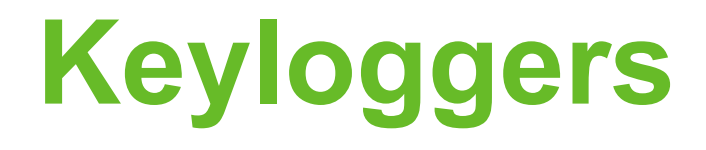

- Lêem os dados do teclado
- Podem ser em SW ou HW
- Os dados do teclado são salvos e enviados pela internet para o endereço da pessoa que o instalou e configurou.

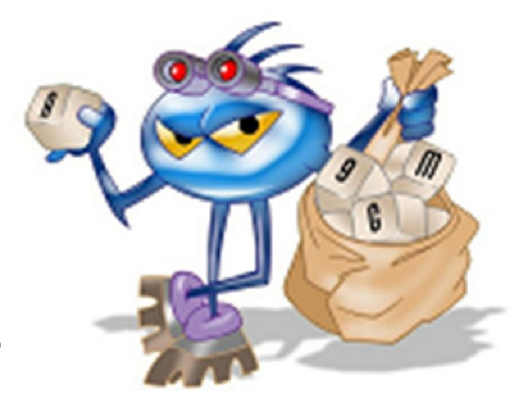

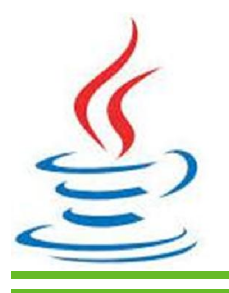

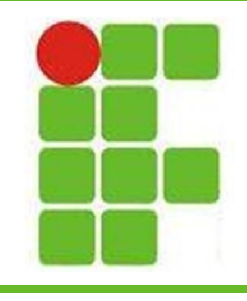

# **Screenloggers**

- Lêem os dados da tela
- Capturam as telas quando o usuário do computador clica usando o mouse.

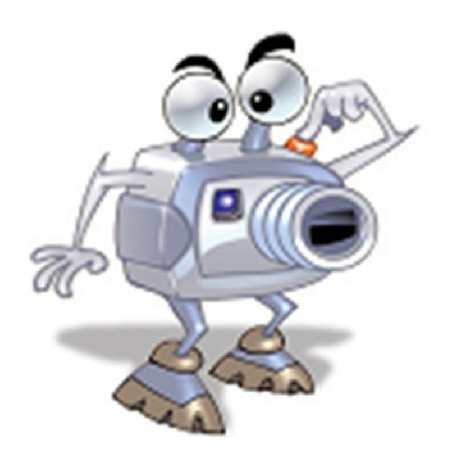

- São úteis para ver a senha no caso de um teclado virtual do *internet banking*
- Também podem enviar os dados por e-mail

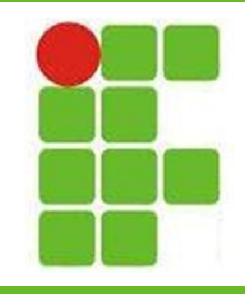

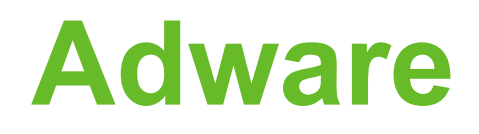

- **Ad**vertisement
- Tem a intenção de forçar a compra de um produto
- Se incorporam a softwares legítimos para parecerem corretos
- Podem executar

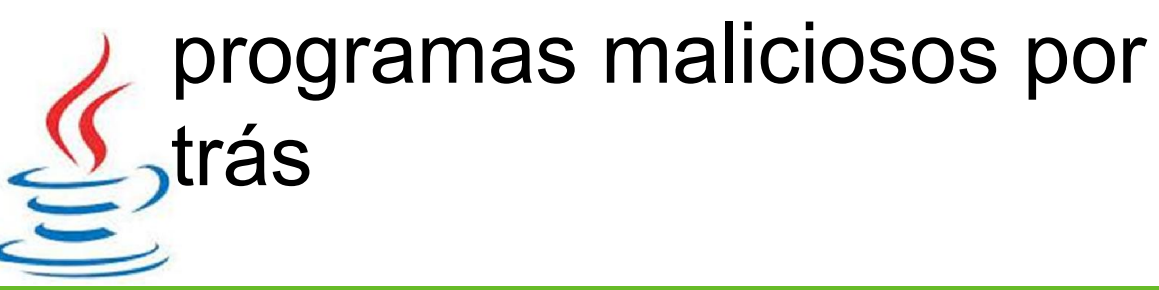

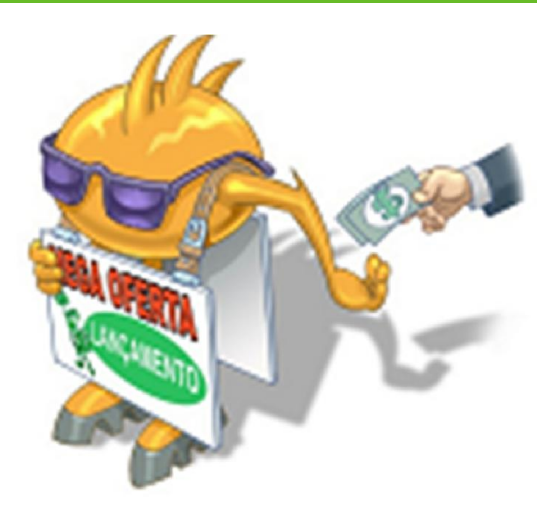

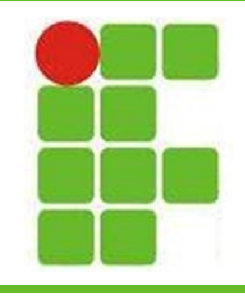

# **Bomba Lógica**

- Explode quando deixa de ser alimentada
- Precisa de um hospedeiro
- Usada por funcionários para evitar demissão

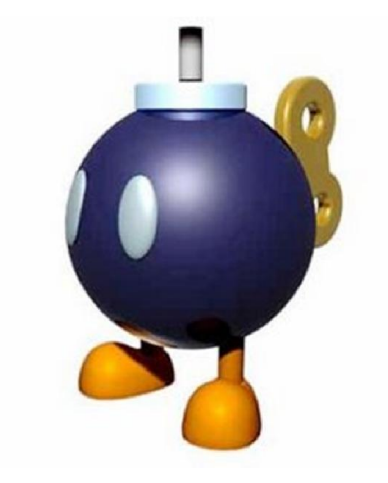

• Também pode ser utilizada para garantir futuros serviços

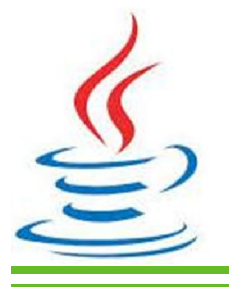

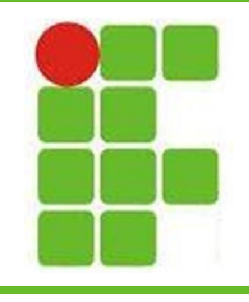

#### **Backdoor**

- É uma brecha deixada propositalmente para que se possa voltar ao computador previamente invadido
- Pode estar contida em um programa modificado
- Netbus e BackOrifice
- O computador não precisa ter sido invadido para ter um backdoor **<sup>18</sup>**

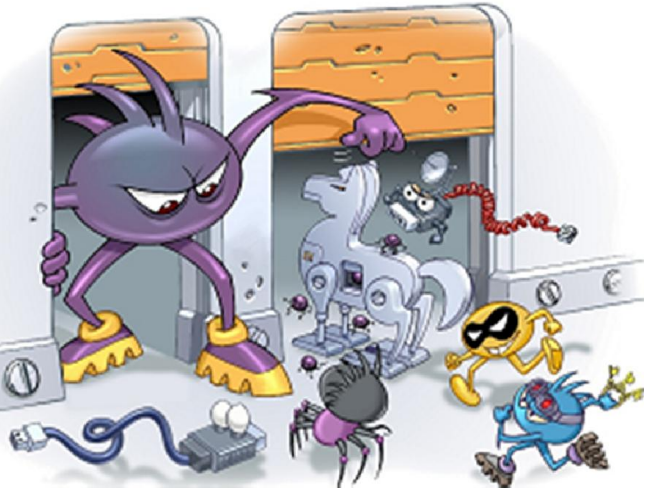

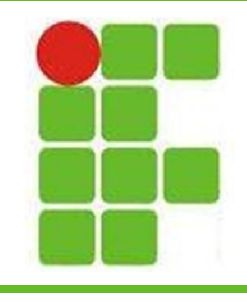

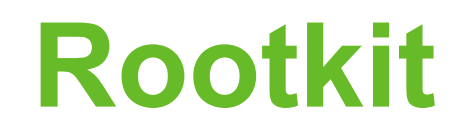

- Programas para apagar os rastros de uma invasão
- É utilizado para manter o acesso privilegiado a uma máquina

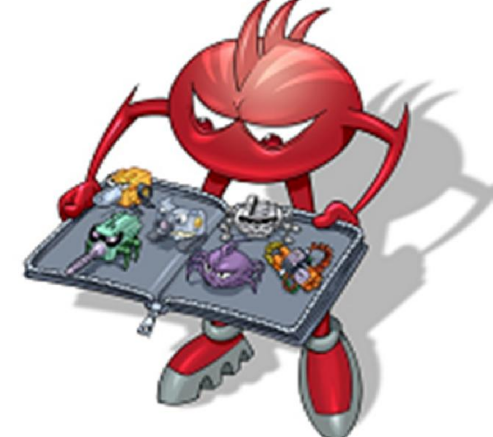

• Ajuda o invasor a permanecer conectado à máquina invadida de maneira nãodetectável

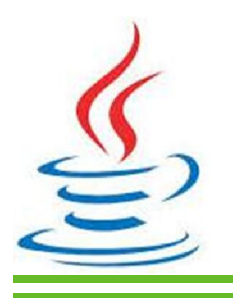

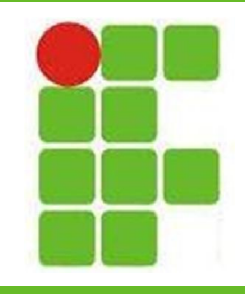

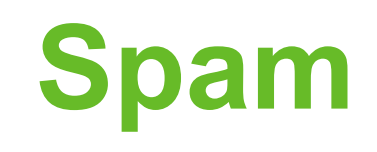

- Spam é um e-mail não solicitado
- Problemas causados por ele:
	- Perda de mensagens
	- Conteúdo ofensivo
	- Gasto de tempo
	- Impacto na banda
	- Investimento extra em recursos

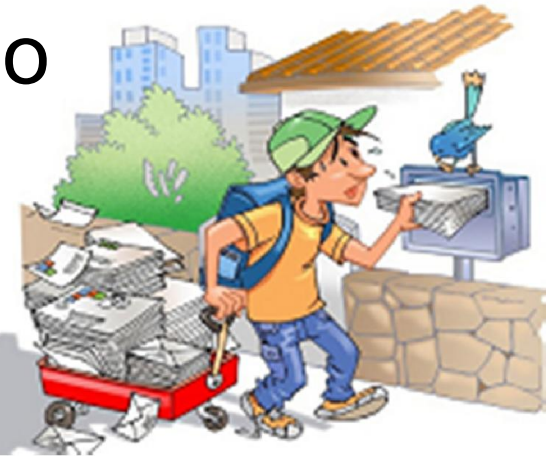

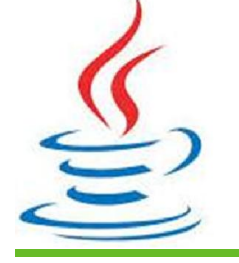

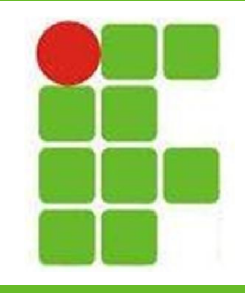

#### **Outros Riscos**

- Cookies
- Códigos Móveis
- Janelas de Pop-up
- Plugins e extensões
- Links Patrocinados
- Banners de Propaganda

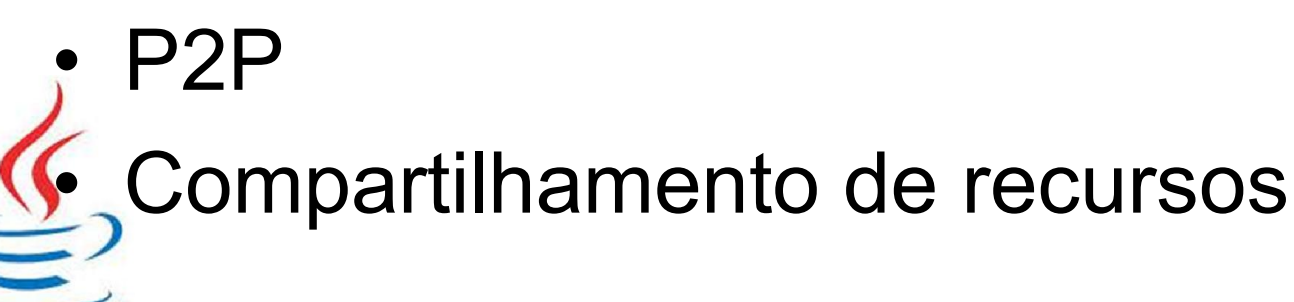

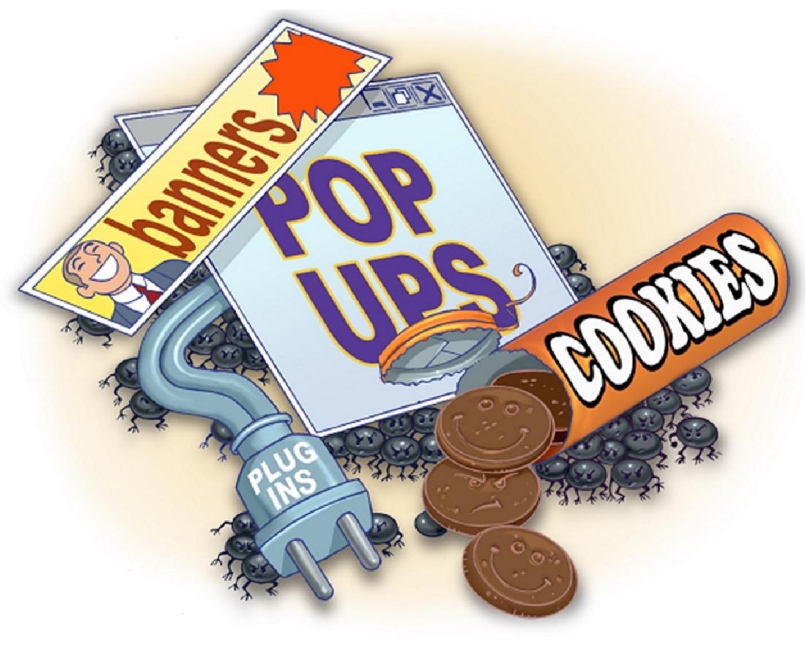

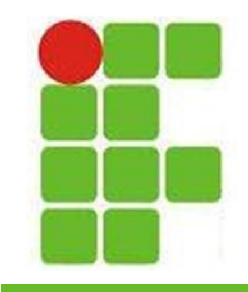

# **Mecanismos de Segurança**

- Política de Segurança
- Notificação de Incidentes
- Contas e Senhas
- Criptografia
- Backups
- Logs
- Ferramentas antimalware

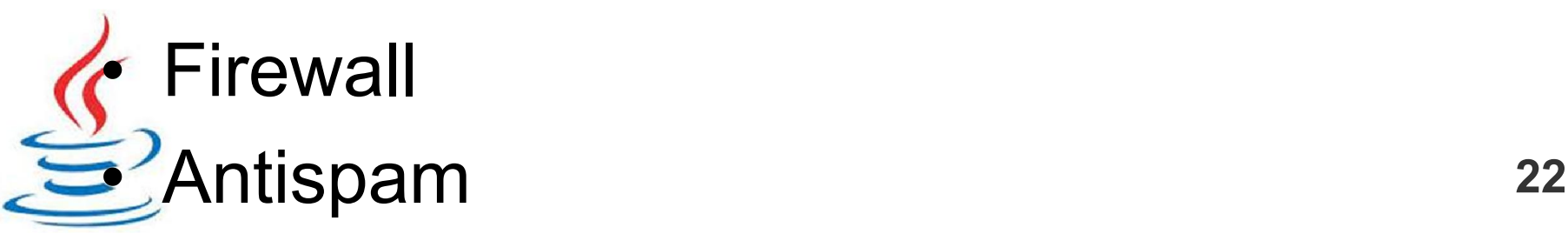

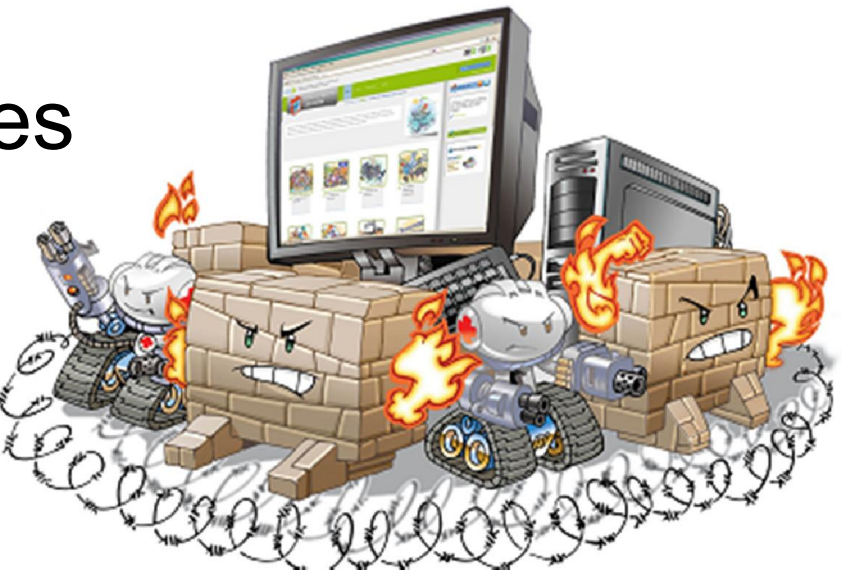

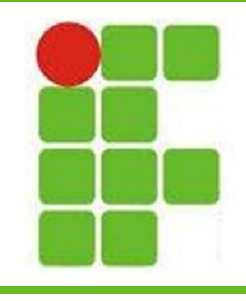

### **Segurança de Redes**

- Wi-Fi
- Bluetooth
- Banda Larga
- Firewall
- VPN
- IDS e IPS

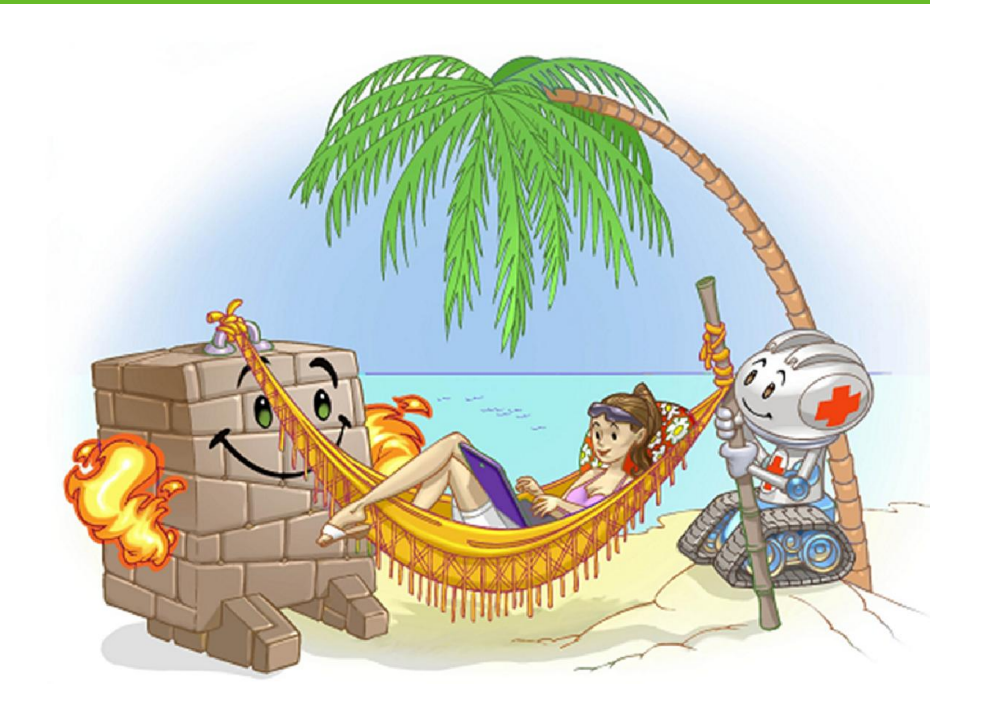

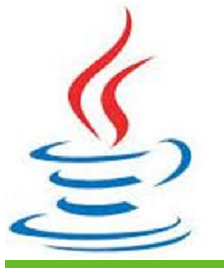

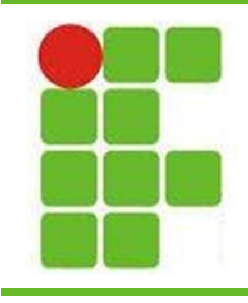

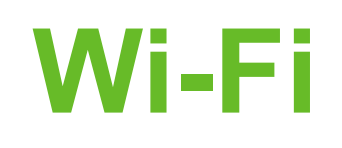

- **Wi**reless **Fi**delity
	- WEP (Wired Equivalent Privacy):
		- Primeiro mecanismo de segurança lançado
		- É considerado frágil
	- WPA (Wi-Fi Protected Access):
		- Mecanismo desenvolvido para substituir o WEP
		- É o nível mínimo de segurança recomendado
	- WPA-2:
		- Possui criptografia mais forte que o WPA
		- É o mecanismo mais recomendado

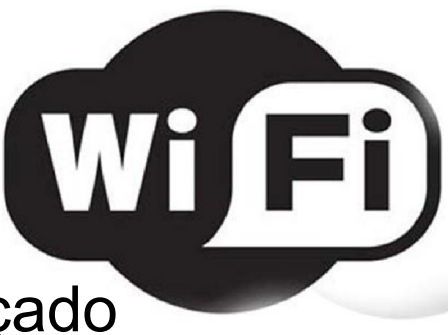

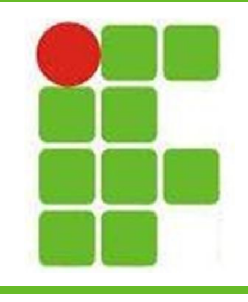

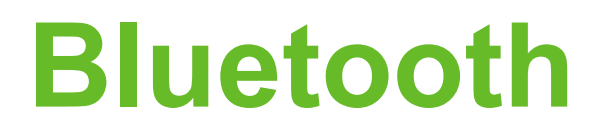

- Padrão para dados e voz via radiofreqüência
- Trabalha somente em pequenas distâncias

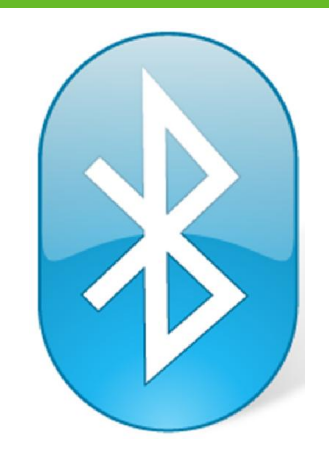

- Deve ser ativado somente no momento da utilização e depois desligado
- O nome padrão do dispositivo deve ser alterado, assim como o PIN

• O uso em locais públicos deve ser evitado **<sup>25</sup>**

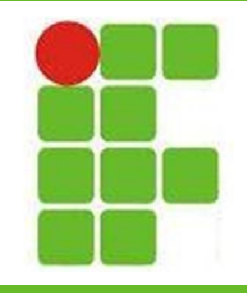

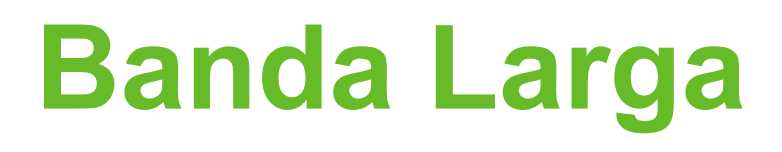

- É um tipo de conexão com capacidade acima da discada
- Acima de 100kbps já é banda larga

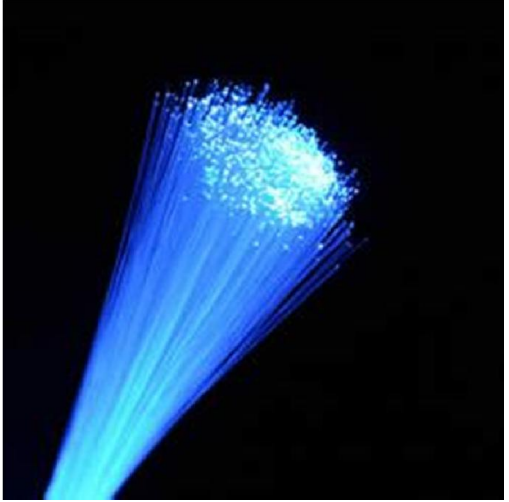

- O nome dos equipamentos de rede e suas senhas padrão devem ser alterados
- O acesso remoto deve ser desativado
	- para uma maior segurança

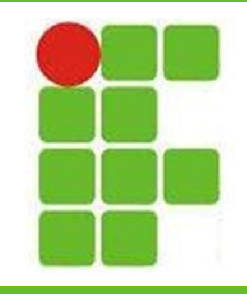

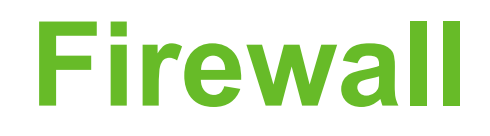

- Controle de autenticação
- Registro de tráfego
- Basicamente trabalham analisando as portas para onde os pacotes vão
- Dividem-se em:
	- Filtros de Pacotes
	- Proxies

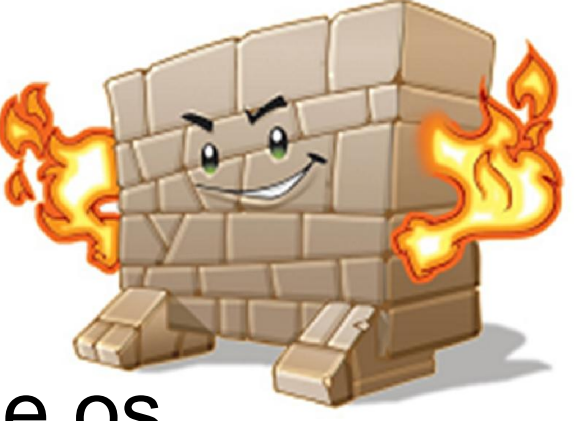

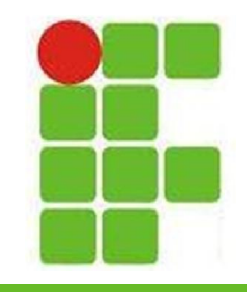

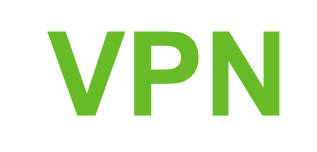

- Virtual Private Network
- Não requer recursos alugados (Virtual)
- Uso por uma única empresa (Privada)
- Tunelamento por criptografia
- Garante confidencialidade, integridade e autenticidade

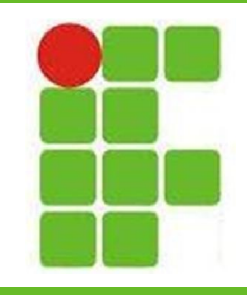

# **IDS e IPS**

- Intrusion Detection System
	- Complemento do Firewall
	- Emite alertas
	- É uma ferramenta passiva
- Intrusion Protection System
	- Pode ficar antes ou depois do Firewall
	- Fora fica exposta, dentro permite o ataque
	- É uma ferramenta ativa

**Análise de tráfego pode dar falso positivo** 

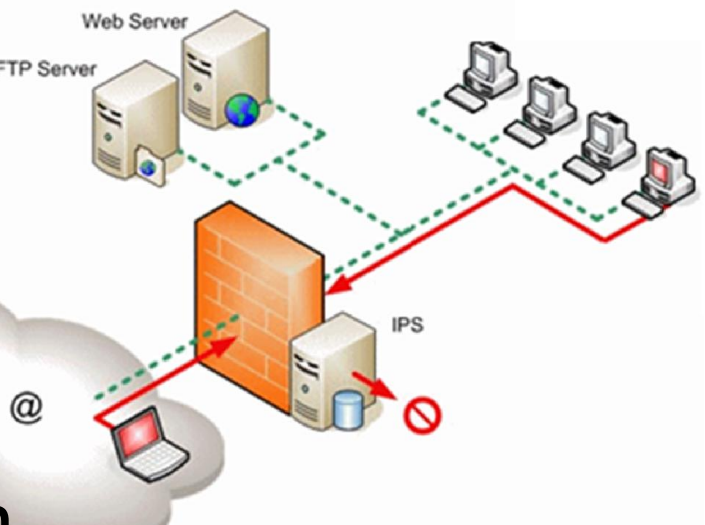

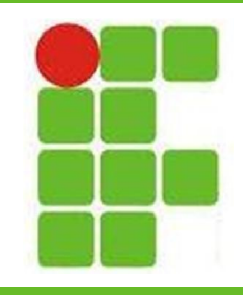

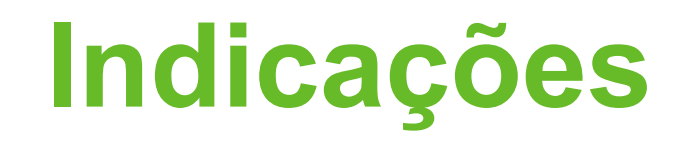

- Cartilha de Segurança do CERT.BR: – http://cartilha.cert.br/
- Programas Recomendados:
	- Avira Antivirus
	- RegClean
	- NoScript
	- Adblock Plus
	- Secunia Personal Software Inspector

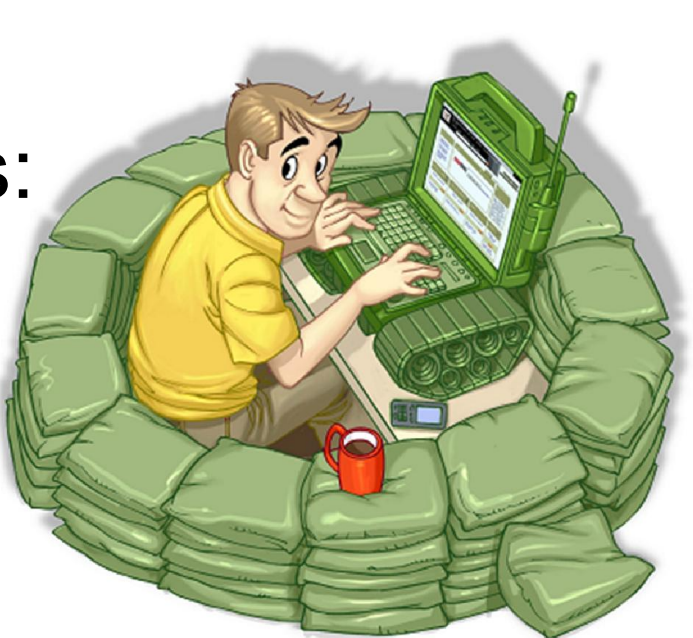

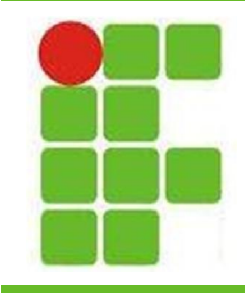

 $\overline{\mathbf{r}}$ 

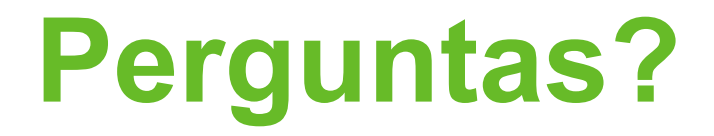

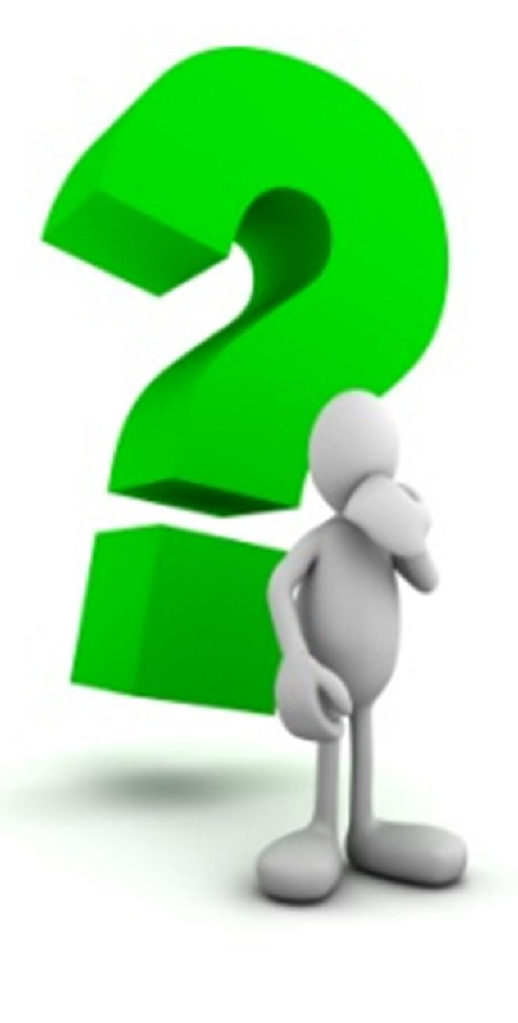

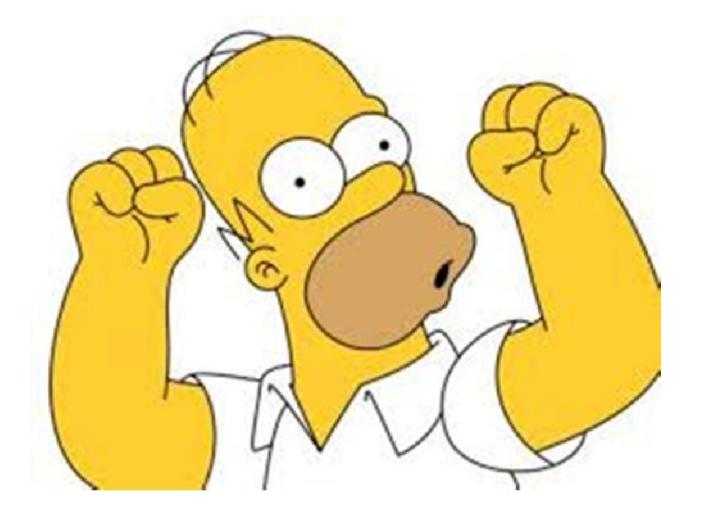